# **Interaktive Visualisierung der Erde im Internet und Intranet**

- Autor(en): **Beck, M.**
- Objekttyp: **Article**
- Zeitschrift: **Geomatik Schweiz : Geoinformation und Landmanagement = Géomatique Suisse : géoinformation et gestion du territoire = Geomatica Svizzera : geoinformazione e gestione del territorio**

Band (Jahr): **103 (2005)**

Heft 12

PDF erstellt am: **02.06.2024**

Persistenter Link: <https://doi.org/10.5169/seals-236275>

#### **Nutzungsbedingungen**

Die ETH-Bibliothek ist Anbieterin der digitalisierten Zeitschriften. Sie besitzt keine Urheberrechte an den Inhalten der Zeitschriften. Die Rechte liegen in der Regel bei den Herausgebern. Die auf der Plattform e-periodica veröffentlichten Dokumente stehen für nicht-kommerzielle Zwecke in Lehre und Forschung sowie für die private Nutzung frei zur Verfügung. Einzelne Dateien oder Ausdrucke aus diesem Angebot können zusammen mit diesen Nutzungsbedingungen und den korrekten Herkunftsbezeichnungen weitergegeben werden.

Das Veröffentlichen von Bildern in Print- und Online-Publikationen ist nur mit vorheriger Genehmigung der Rechteinhaber erlaubt. Die systematische Speicherung von Teilen des elektronischen Angebots auf anderen Servern bedarf ebenfalls des schriftlichen Einverständnisses der Rechteinhaber.

#### **Haftungsausschluss**

Alle Angaben erfolgen ohne Gewähr für Vollständigkeit oder Richtigkeit. Es wird keine Haftung übernommen für Schäden durch die Verwendung von Informationen aus diesem Online-Angebot oder durch das Fehlen von Informationen. Dies gilt auch für Inhalte Dritter, die über dieses Angebot zugänglich sind.

Ein Dienst der ETH-Bibliothek ETH Zürich, Rämistrasse 101, 8092 Zürich, Schweiz, www.library.ethz.ch

## **http://www.e-periodica.ch**

# Interaktive Visualisierung der Erde im Internet und Intranet

Das Zeitalter der interaktiven Visualisierung der gesamten Erde in 3D wurde durch Google Earth von Google Inc. und WorldWind der Nasa eingeläutet. Diese unter dows lauffähigen Anwendungen sind für das breite Publikum gedacht und kostenlos. Dementsprechend ist auch die Funktionalität eingeschränkt. Die Importmöglichkeiten in Google Earth oder WorldWind sind nicht oder nur limitiert vorhanden. GIS Professionals würden in diese Anwendungen gerne ihre eigenen massiven Datenbestände, wie Höhenmodelle oder Luftbilder, importieren und im Gesamtkontext der Erde sualisieren. Für den professionellen Engineering-, Planungs-, GIS- und Datenmarkt bieten nur wenige Anbieter solche 3D Virtual Reality basierte geografische Informationssysteme 3D-VRGIS) an.

L'ère de la visualisation interactive de l'ensemble du Globe en 3D a été introduite par Google Earth de Google Inc. et WorldWind de la NASA. Ces applications, fonctionnant sous Windows, sont destinées à un large public et gratuites. En conséquence, la fonctionnalité est donc restreinte. Les possibilités d'importation dans Google Earth ou WorldWind n'existent pas ou que de façon limitée. Les professionnels SIG voudraient importer leurs propres données abondantes telles que quelques modèles d'altitude ou images aériennes et les visualiser dans le contexte général du Globe. Pour le marché professionnel des données en engineering, planification et SIG, seules quelques rares maisons sont en mesure d'offrir de tels systèmes d'information géographique basés sur 3D Virtual Raelity 3D VRGIS).

L'era della visualizzazione interattiva tridimensionale di tutto il pianeta <sup>è</sup> stata nunciata da Google Earth della Google Inc. e da WorldWind della Nasa. Queste applicazioni, supportate da Windows, sono gratuite e sono concepite per il grande pubblico. Ne consegue una limitazione della funzionalità. Le possibilità d'importazione in Google Earth e in WorldWind non sono disponibili o lo sono limitatamente. Ai fessionisti SIG piacerebbe importare in queste applicazioni i loro enormi set di dati (come i modelli altimetrici o le fotografie aeree) per visualizzarli nel contesto globale della terra. Per il mercato professionale in campo di ingegneria, progettazione, SIG e dati ci sono pochi offerenti di questi sistemi d'informazione geografica, basati sulla 3D tual Reality.

#### M. Beck

3D-VRGIS-Systeme bestechen durch eine übersichtliche und intuitive Bedienungsoberfläche und unterstützen das globale Referenzsystem WGS84. Sie erlauben, in bester Wiedergabequalität vom Weltbis hinunter auf die Oberfläche zu zoomen. VRGIS-Systeme vermögen in Echtzeit den Zugriff auf geospezifische Daten übers Inter- oder Intranet zu bewerkstelligen. Die unterstützten Datenlayer sind Luft- und Satellitenbilder, Höhenmodelle, Vektordaten und mentierungen. Die Daten werden mittels eines sphärischen Unterteilungsprozesses aufbereitet, wobei die einzelnen Layer in verschiedene Auflösungsstufen zerlegt werden. Diese Ansichten können mit schiedensten Grafiken, Texten, Gebäudemodellen, Plänen etc. überlagert und zur Erstellung von Einzelbildern, Filmsequenzen oder interaktiven Visualisierungen verwendet werden.

## Leistungsstarker Webservice auf der Basis globaler Daten

Damit man seine Daten im Gesamtkonder Erde visualisieren kann, bieten verschiedene Anbieter einen stützten Datenservice an. Beim Aufstarten der jeweiligen Produkte werden alle verfügbaren Datenkonfigurationen gelistet. Als Basiskonfiguration der Erde bietet unter anderem die ViewTec, ESRI oder die NASA die SRTM 90 m Höhendaten zusammen mit dem NASA Blue-Marble Satellitenbilddatensatz und schiedene frei erhältlichen Vektordatensätzen an.

Die ViewTec AG verfolgt unter anderem den Plan, die ganze Schweiz deckend als Webservice in TerrainView-Globe zur Verfügung zu stellen.Mögliche Datenlayer sind:

Endoxon

- · Schweiz: Luftbild 50 cm/Pixel (teilweise 25 cm)
- Satellitenbild weltweit 15 m/Pixel
- $\bullet$  DOM 10 m
- Adressdaten, Vektordaten, POIS

#### Swisstopo

- Landeskarte 1:25 000
- SWISSIMAGE: Luftbilder der Schweiz in 25 cm oder 50 cm/Pixel
- $\bullet$  DHM25
- Vektor25
- DOM / DTM-AV

#### Swissphoto

Schweizer Städte in der Auflösung von 25 cm/Pixel

#### **Teleatlas**

Vektordaten, Adressdaten

Einzelne Webserver-Konfigurationen müssen passwortgeschützt werden können, um z.B. den Zugriff auf die Schweiz in 2 m- oder 50 cm-Luftbild, DTM-AV/ DOM-AV, Vektor25 oder Pixelkarten für bestimmte zahlende Benutzer vorzubehalten.

Die Idee solcher globalen Weblösungen ist, dass der Benutzer eine Basiskonfigu-

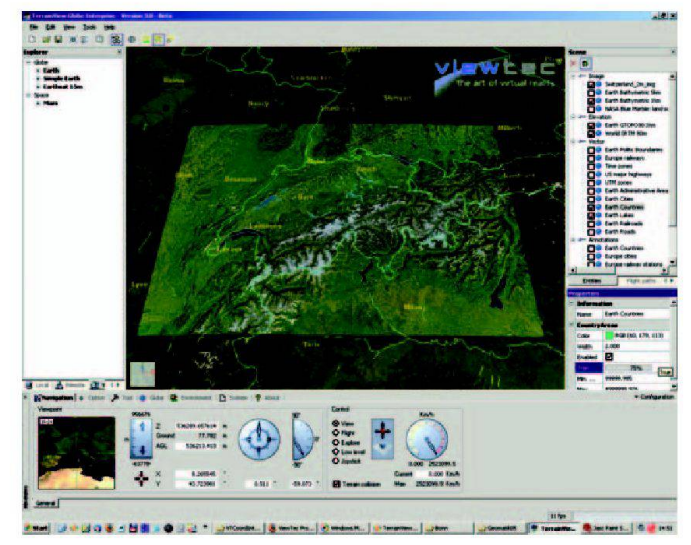

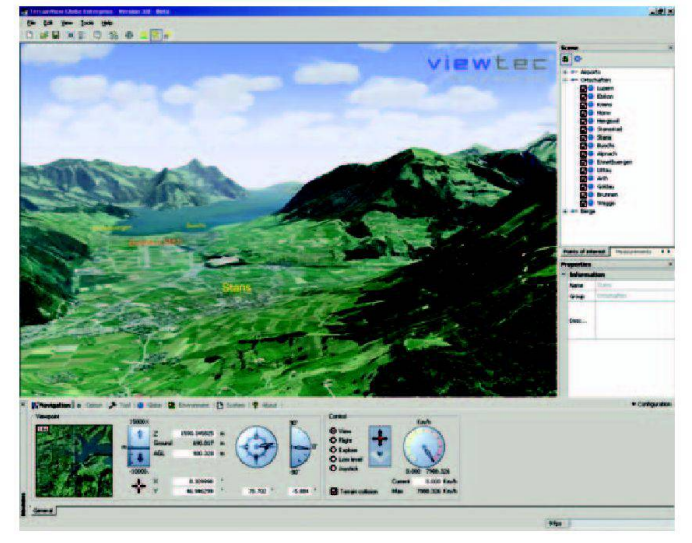

Abb. 1: TerrainView-Globe mit der gesamten Schweiz in 2 m von Endoxon.

Abb. 2: TerrainView-Globe mit hochauflösenden Luftbilddaten von swisstopo.

ration wählen und seine eigenen Daten lokal dazuladen und im Gesamtkontext visualisieren kann (Abb. 1 und 2).

#### Import grosser Datenmengen

Ein wichtiger Aspekt von 3D-VRGISdukten ist die Unterstützung einer unbegrenzten Anzahl überlagerter, hochauflösender Bild-, Höhen-, Vektor- und Kommentierungsdaten. Die maximale Auflösung, welche dargestellt werden kann, sollte bei wenigen mm/Pixel sein TerrainView-Globe). Dabei darf es für die Visualisierungsgeschwindigkeit keine Rolle spielen, ob eine kleine Fläche wie z.B. ein Golfplatz oder die ganze Schweiz in dieser Auflösung aufbereitet wird.

## Hauptmerkmale von 3D-VRGIS-Anwendungen

3D-VRGIS-Anwendungen können die sphärische Darstellung des Erdballs und eine hochauflösende Unterstützung der vier grundlegenden Datentypen anbieten: Bilddaten, Geländedaten, Vektordaund Kommentare. Die Aufbereitung und Darstellung globaler und lokaler pografie, Höhenkurven und vektorbasierten Daten ist genauso möglich, wie das Überlagern hochauflösender Daten in begrenzter Menge. Die anhaltende detailgetreue Darstellung beim Zoomen und das Hin- und Herwechseln zwischen schiedenen Auflösungsstufen des Terrains sowie die äusserst schnelle Berechnung der Detailtreue sind weitere Eigenschaften eines 3D-VRGIS-Systems. Dabei werden die Speicherressourcen sehr effizient verwaltet. Die überlagernde, konzentrische Darstellung verschiedener Globen zum Sichtbarmachen verschiedener Effekte wie durchscheinende Überlage-Wolken über der Erdoberfläche), Übergänge zwischen Datenkomplexen, geologischen Merkmalen, Planeten etc. sind Eigenschaften, welche vor allem den GIS-Markt erfreuen.

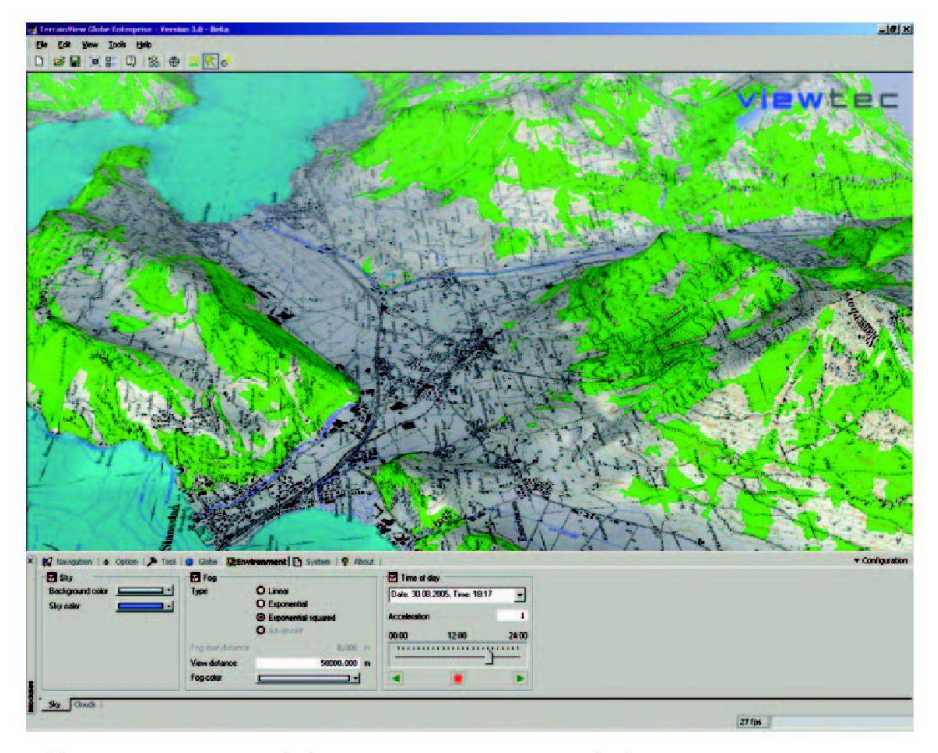

Abb. 3: TerrainView-Globe mit importierter Landeskarte 1:25000 von swisstopo.

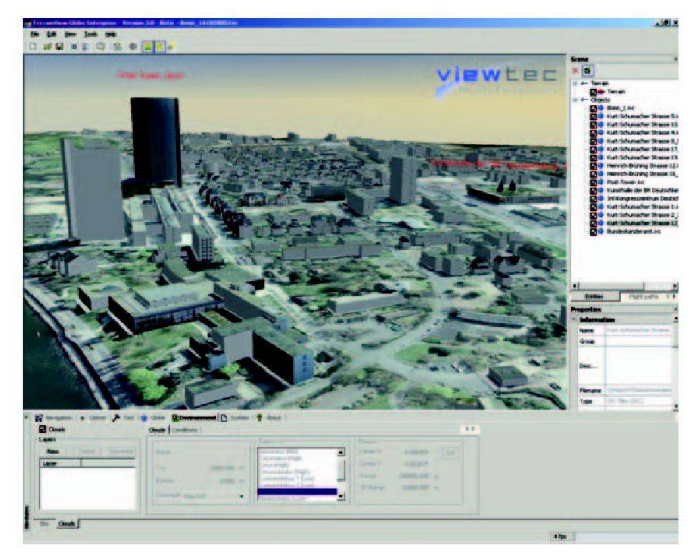

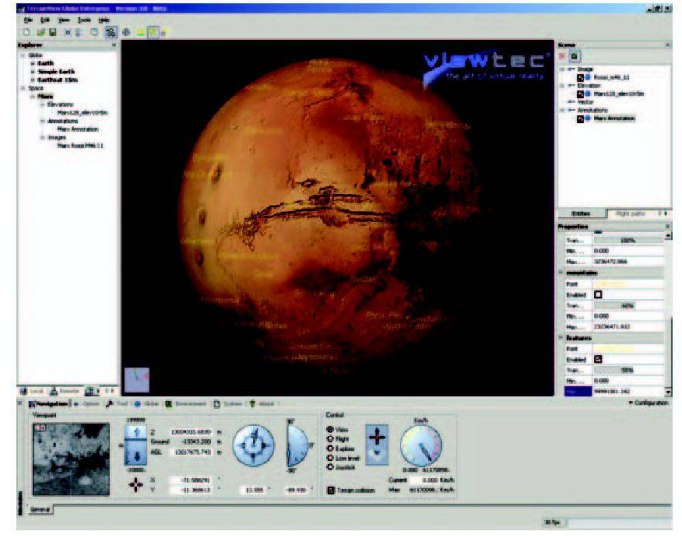

Abb. 4: TerrainView-Globe mit einem aus Laserscanner Daten abgeleiteten 3D-Stadtmodell der Stadt Bonn von CyberCity (Landesvermessungsamt Nordrhein-Westfalen).

Abb. 5: TerrainView-Globe mit Daten vom Mars.

3D-VRGIS-Systeme verwenden eine lierende Darstellung sowohl globaler als auch oberflächennaher Merkmale unter Beibehaltung der richtigen Grössenverhältnisse und die Möglichkeit der Integration des eigenen polygonalen Modells für Objekte in der Luft, am Boden oder im Weltraum bieten. Gebäude- oder ganze Stadtmodelle können so unkompliziert visualisiert werden.

Unabhängige Datensätze: Möglichkeit, beliebige Datensätze einzufügen, zu schen und darzustellen, wobei jeder eine beliebig grosse Datenmenge aufweisen kann. Der Datenzugriff kann lokal oder über Internet erfolgen. Damit möglichst wenig Daten transportiert werden, wird eine Texturkompression unterstützt. Dabei wird oft eine verlustfreie Datenkompression zur Reduktion der erforderlichen Speicher- und Bandbreitenkapazität wendet.

## Visuelle Navigation

Zur besseren visuellen Navigation bieten 3D-VRGIS-Anwendungen einen tionsbaum, welcher sämtliche Layer, Örtlichkeiten, 3D-Modelle und dynamischen Objekte auflistet. Ein voll interaktiver Flugmodus mit maus- oder joystickgesteuerter Kontrolle der Höhe, der Geschwindigkeit und des Sichtwinkels durch den Benutzer sowie ein oberflächennaher, ein geländeorientierter Flugmodus sowie ein interaktives Kreisen umeinenAngelpunkt sind wichtige Eigenschaften der Kamera. Zur Veranschaulichung der Bewegung in Echtzeit können die Pfade mit 3Ddellen wie Flugzeugen, Hubschraubern und Fahrzeugen verknüpft werden. Das automatische «Springen zu» oder «Fliegen zu» einem gewählten Objekt sowie die Erzeugung von Videosequenzen mit bestimmten Bildraten mittels verschiedener Video-Codecs sind weitere Eigenschaften einer VRGIS-Anwendung.

## Visualisierungswerkzeuge

3D-Modelle wie Gebäude, Bäume und Fahrzeuge können eingefügt werden, um die Realitätstreue des Geländes zu höhen. 3D-VRGIS-Systeme bieten oft eine einfache Möglichkeit an, um verschie-3D-Objekte zusammenzufügen, auszuwählen, zu verschieben, zu drehen oder zu skalieren. Modelle können in der 3D-Szeneinteraktivpositioniert und in der Grösse angepasst werden. Das Hinzufügen von Hyperlinks zu Modellen, um eine Datei zu öffnen oder eine Website zu verlinken, runden die Funktionalität cher Systeme ab.

Unterstützte Datenformate:

- Multigen OpenFlight (.flt)
- · OpenSceneGraph (.ive)
- Carbon Graphics (.geo)
- CyberCity OpenFlight (.flt)
- Autodesk (.3ds)
- $\bullet$  VRML 2 (.wrl)
- Design Workshop (.dw)
- Alias/Wavefront (.obj)
- NewTek LightWave 3D (.lwo)

Objekte, z.B. verschiedene 3D-Gebäudemodelle, können während einer Animation ein- und ausgeblendet werden. Um Geländemodelle zu kommentieren, könbeliebig bestimmbare Merkpunkte mit jeglichen Texten, 3D-Objekten oder Hyperlinks verknüpft werden. Die 3D-VR-GIS-Produkte von ViewTec und ESRI ermöglichen verschiedene Arten der Angabe von 3D-Massen, z.B. Entfernungen, Winkel, Profile und Flächen. Darüber hinaus ist es möglich, Position und Entfernung eines beliebigen Geländepunktes mit dem Cursor zu bestimmen. Die Höhe der Auflösung von beliebig erzeugten Screenshots wird lediglich durch die cherkapazität des Rechners begrenzt. 3D-VRGIS-Systeme können mittels verschiedener Video-Codes Filmsequenzen mit bestimmter Bildrate erzeugen. Jeder Flugpfad in einem Projekt kann als AVI-Film exportiert werden. Die Darstellung sol-

## Systèmes d'information du territoire

cher 3D-Anwendungen wird oft durch OpenGL beschleunigt – den Industriestandard für Hochgeschwindigkeits-3D-Anwendungen – und beinhaltet sämtliche Vorteile der führenden Spezifikationen von OpenGL.

## Wetterdarstellung

Zur Erzeugung realistischer Szenarien sollte eine breite Palette von Beleuchtungs-Wetterbedingungen verfügbar sein:

- Tageszeit
- Dunst mit zunehmender Entfernung
- 3D-Wolken
- Regen- und Schnee-Effekte

## Projektionssysteme

Die Anwendungen von ESRI und ViewTec benutzen intern das weltweite tensystem 1984 (WGS84). Beim Importieren der Rohdaten wird die Projektion aus einer georeferenzierten Datei ausgelesen oder kann gesetzt werden. Die Applikationen projizieren die Daten anschliessend nach WGS84 um.

Wer heute schon die 3D-Schweiz im ternet in 2-m-Luftbildauflösung bestauwill, kann folgenden Internetlink wählen: www.switzerland-3d.com. Ziel dieser von ViewTec und Endoxon realisierten Anwendung ist, die interaktive Verfügbarkeit des qualitativ hochwerti-3D-Landschaftsmodells der Schweiz im Internet für Kunden aus den Bereichen Tourismus, Immobilienverwaltung, nung von Sportereignissen, Medien, Unterhaltung, Planung, Engineering, Flugroutenvisualisierung und Ausbildung zur Verfügung zu stellen.

Dr. Michael Beck ViewTec AG Schaffhauserstrasse 481 CH-8052 Zürich beck@viewtec.ch

Auszug der am häufigsten unterstützten Formate:

#### Digitale Höhenmodelle

- Arc/Info ASCII
- Arc/Info Binary (.adf)
- USGS SDTS DEM (\*CATD.DDF)
- TIFF / GeoTIFF (.tif)
- Militärische Höhendaten (.dt0, .dt1)
- · USGS ASCII DEM (.dem)
- Atlantis MFF
- VTP Binäres Terrain Format (.bt)

#### Rasterbildformate

- ERMapper Compressed Wavelets ecw)
- TIFF / GeoTIFF (.tif)
- Erdas Imagine (.img)
- $\bullet$  JPEG2000 (.jp2, .j2k)
- JPEG JFIF (.jpg)
- Multi-resolution Seamless Image Database (MrSID)

#### Vektor- und Kommentierungsformate

- Arc/Info Binary Coverage
- ESRI Shapefile
- Mapinfo File
- Microstation DGN
- U.S. Census TIGER/Line

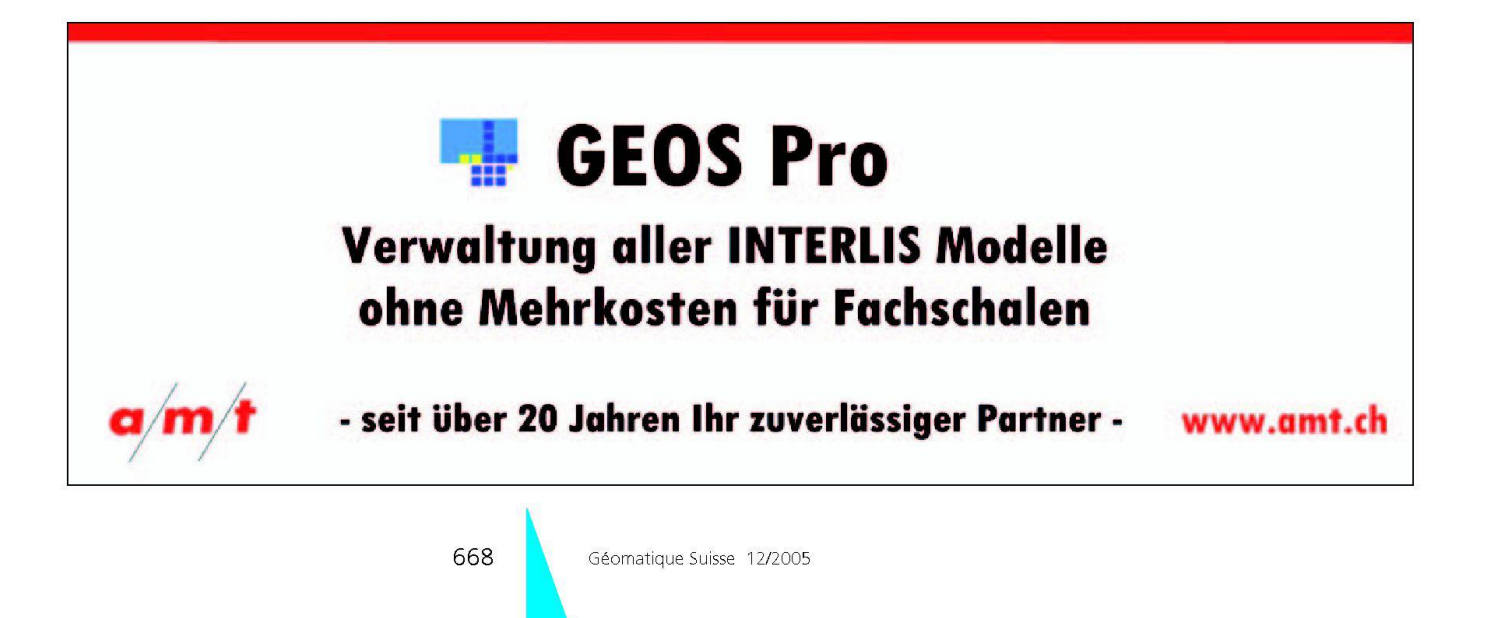